# **Admob Dashboard**

**Roy Tech**

 *Mastering AdMob* Edwin Cano, This book Mastering AdMob: A Beginner's Guide to Mobile Advertising provides a practical and comprehensive guide to AdMob, Google's mobile advertising platform. It is divided into seven chapters that cover the following topics: Chapter 1: Getting Started with AdMob This chapter provides an introduction to AdMob and explains how to set up an AdMob account, create an AdMob project, and integrate the AdMob SDK into your mobile app. It also provides an overview of AdMob's different ad formats. Chapter 2: Creating Ad Units This chapter explains how to create different types of ad units, including banner ads, interstitial ads, native ads, and rewarded ads. It also explains how to set ad unit targeting criteria and optimize ad performance. Chapter 3: AdMob Auctions and Ad Targeting This chapter provides an overview of AdMob auctions and how they work. It also explains how AdMob uses machine learning algorithms to optimize ad targeting and placement for maximum revenue. Chapter 4: AdMob Reporting and Analytics This chapter explains how to use AdMob's reporting dashboard to track ad performance and revenue. It also provides key metrics to track and optimize for revenue and explains how to use AdMob's data to improve ad placement and targeting. Chapter 5: Best Practices for AdMob Optimization This chapter provides strategies for maximizing revenue through AdMob, including ad placement strategies, ad design tips, A/B testing, and best practices for ad optimization. Chapter 6: Troubleshooting Common AdMob Issues This chapter provides troubleshooting tips for common AdMob issues, including ad serving errors, ad fraud, and low ad revenue. Chapter 7: AdMob and App Store Optimization (ASO) This chapter explains the relationship between AdMob and App Store Optimization (ASO) and provides strategies for optimizing both for

maximum revenue. It also provides an overview of future trends and developments in mobile advertising and AdMob. Overall, the book provides a comprehensive and practical guide to AdMob for mobile app developers who are looking to monetize their apps through advertising.

 **The Business of Android Apps Development** Mark Rollins,Roy Sandberg,2013-07-22 The growing but still evolving success of the Android platform has ushered in a second mobile technology "gold rush" for app developers. Google Play and Amazon Appstore for Android apps has become the second go-to apps eco for today's app developers. While not yet as large in terms of number of apps as iTunes, Google Play and Amazon Appstore have so many apps that it has become increasingly difficult for new apps to stand out in the crowd. Achieving consumer awareness and sales longevity for your Android app requires a lot of organization and some strategic planning. Written for today's Android apps developer or apps development shop, this new and improved book from Apress, The Business of Android Apps Development, Second Edition, tells you today's story on how to make money on Android apps. This book shows you how to take your app from idea to design to development to distribution and marketing your app on Google Play or Amazon Appstore. This book takes you step-by-step through cost-effective marketing, public relations and sales techniques that have proven successful for professional Android app creators and indie shops—perfect for independent developers on shoestring budgets. It even shows you how to get interest from venture capitalists and how they view a successful app vs. the majority of so-so to unsuccessful apps in Android. No prior business knowledge is required. This is the book you wish you had read before you launched your first app! What you'll learn How to take your app from idea to design to development to

distributing and marketing your app on Google Play or Amazon Appstore How do Venture Capitalists validate new App Ideas, and use their techniques. How to monetize your app: Freemium, ads, in-app purchasing and more What are the programming tips and tricks that help you sell your app How to optimize your app for the marketplace How to marketing your app How to listen to your customer base, and grow your way to greater revenue Who this book is for This book is for those who have an idea for an app, but otherwise may know relatively little about entrepreneurship, app development, or even business in general. You should be able to pick up this book and feel like someone is holding your hand as they go through the process of evaluating your idea, learning to code, placing your app in the marketplace, marketing your app, and finally, improving your app to meet the needs of your customer base. Table of Contents1. The Android Market: A Background 2. Making Sure Your App Will Succeed 3. Legal Issues: Better Safe Than Sorry 4. A Brief Introduction to Android Development 5. Develop Apps Like a Pro 6. Making Money with Ads on Your Application 7. In-App Billing: Putting A Store in Your Application 8. Making App Marketplaces Work for You 9. Getting The Word Out 10. After You Have A User Base

 Mastering Dart Cybellium Ltd,2023-09-26 Are you ready to embark on a journey that will elevate your programming skills to new heights? Mastering Dart is your comprehensive guide to unlocking the full potential of the Dart programming language. Whether you're a seasoned developer seeking to expand your toolkit or a coding enthusiast ready to explore new horizons, this book will equip you with the knowledge and skills to create versatile, highperformance applications for the web and mobile platforms. Key Features: 1. Comprehensive Exploration of Dart Fundamentals: Immerse yourself in the core concepts of Dart programming, from its syntax to its versatile features. Build a strong foundation that empowers you to tackle complex programming challenges with confidence. 2. Web Development Excellence: Dive into Dart's capabilities for building robust web applications. Learn about web frameworks, client-server communication, and front-end development to create modern, responsive, and feature-rich web solutions. 3. Mobile App Development Mastery: Explore Dart's potential in mobile app development. Discover how to build cross-platform mobile applications using frameworks like Flutter, and create visually stunning and performant apps that cater to a global audience. 4. Functional Programming Paradigm: Delve into Dart's functional programming features. Learn how to leverage Dart's support for first-class functions, higher-order functions, and immutable data structures to write elegant and maintainable code. 5. Advanced Language Features: Push the boundaries of your Dart knowledge by exploring advanced topics such as mixins, generics, and meta-programming. Craft expressive, reusable code that showcases the flexibility and power of the Dart language. 6. Concurrency and Asynchronous Programming: Navigate Dart's concurrency model and asynchronous programming capabilities. Understand isolates, event loops, and asynchronous streams to build responsive and efficient applications. 7. User Interface Design: Unleash your creativity by mastering UI design using Dart's Flutter framework. Learn about widgets, layouts, and theming to create visually appealing and user-friendly interfaces for your applications. 8. Effective Testing and Debugging: Explore best practices for testing and debugging Dart applications. Gain insights into unit testing, integration testing, and troubleshooting to ensure the reliability and stability of your software. 9. Deployment and Continuous Integration: Navigate the landscape of deploying

Dart applications to various platforms. Learn about continuous integration and deployment practices that streamline your development-to-production process. Who This Book Is For: Mastering Dart is an essential companion for developers of all experience levels who are eager to harness the capabilities of the Dart programming language. Whether you're a beginner taking your first steps in programming or an experienced developer seeking to embrace Dart's versatility, this book will guide you through the language's nuances and empower you to create dynamic, high-performance applications.

 *Swift Programming in easy steps* Darryl Bartlett,2019-05-07 Swift is very easy to learn and it's more readable than most programming languages. It allows you to build applications for iPhone, iPad, Apple Watch, Apple TV and Mac. Swift Programming in easy steps teaches you how to build iOS apps from scratch using Swift 4. Learn: · Xcode: the free software to write apps in Swift. · Swift Playgrounds: the experimenting environment that lets you write code and see results instantly. · Firebase: Google's mobile platform that lets you add functionality to your app. · SpriteKit: that gives you everything you'll need to build 2D games. · ARKit: that allows you to create Augmented Reality experiences for your app users. You don't need any prior programming knowledge. This book will walk you through the process of user interface design and coding, all the way to publishing your apps to the App Store! For anyone seeking to discover the easiest way to create apps for Apple devices. Covers iOS 12 and Swift 4 Table of Contents Introduction to iOS Development Swift Playgrounds User Interaction Camera & Photo Library Location & Table Views Firebase: Login & Database Game Development Advanced Swift Submitting your Apps

*Stencyl Essentials* Richard Sneyd,2015-04-27 If you are a computer game

enthusiast who has always wanted to know what it takes to build a playable game, or maybe you would like to expand your programming knowledge so that you can develop great computer games using a solid game engine and toolkit, then this book is for you.

 Android Ad Network Primer Tim Mackenzie,2012-04-01 You know that billions are spent on mobile advertising each year. You have the app. You just need to resolve that last piece - getting those advertising dollars into your pocket. The booming mobile advertising industry is filled with many big players and even more hopefuls. Unfortunately, many ad networks do not live up to the hype, leaving the developers to foot the bill in labor and lost time. Enter the Android Ad Network Primer. This crash course in advertising revenue from Android apps gets you the information you need to make decisions and get ads into your app. This book helps cut through the hype, giving you tools to evaluate which ad networks will be right for you, and walking through sign-up and integration of several of the big networks. It also contains details on over a dozen ad networks in an extensive resources section. By the end of this quick primer, you'll know which ad networks are right for your app, have an ad solution integrated, and be earning money with your app.

 **Beginning Hybrid Mobile Application Development** Mahesh Panhale,2015-12-30 Create HTML5, JQuery, and CSS3-based hybrid applications and deploy them on multiple mobile devices, including on Android, iOS and Windows Phone. This kind of application development has the edge over native application development. Beginning Hybrid Mobile Application Development shows you how you can convert existing web application into mobile applications with minimal effort. You'll see how hybrid applications can give many web applications a larger audience by making them available as mobile

applications. What You Will Learn Understand the basics of hybrid application development Discover the platforms and frameworks used for hybrid application development Master hybrid application development using the available APIs Access data in hybrid application See the role of JSON versus XML in hybrid applications Secure your code Who This Books Is For Mobile and web application developers.

 **Mobile App Ebook** ahmad sapuan bin hasan,mahaligam moorthy,2019-04-11 A mobile application, most commonly referred to as an app, is a type of application software designed to run on a mobile device, such as a smartphone or tablet computer. Mobile applications frequently serve to provide users with similar services to those accessed on PCs. Apps are generally small, individual software units with limited function. The importance of mobile phones in our everyday life and activities is undeniably unending. This is so because there is ongoing tremendous transformation in that mobile phones are no longer the ordinary communication device it used to be. It has become the colossal point of attention for individuals and businesses alike, courtesy of the various incredible features and opportunities that mobile phones offer. On a general note, the presence of mobile apps on phones can be likened to be the decorations on a cake because they make mobile phones enjoyable and fun. Mobile apps are unlimited in number with usage that cuts across all walks of life and with people wanting more and more of these apps for easy lifestyle and living. Presently, the use of mobile apps can be seen in areas such as communication, education, cooking, social media, shopping, business (money making), matrimony, and banking. Every day, more developers are trying to develop apps, either as a hobby or professionally. The current challenge for many beginner developers who want to move into the exciting world of mobile

apps development is trying to determine where to start and how to learn codings as well.

 **Google AdMobTM Mastery Training Guide** Laura Maya,2021-10-18 Smartphones are now an everyday part of our lives. Naturally, with the growth of mobile users, there has been an increase in apps and app monetization tools. This makes identifying the right app with innovative in-app ad monetization that can level up your business Google AdMob™ Is the Leading Mobile Ads Platform in the World's Largest Android Market. When it comes to making money with your mobile apps, you have plenty of options. The king of in-app-advertising is without a doubt, AdMob™. It makes earning revenue easy with in-app ads, actionable insights, and powerful, easy-to-use tools that grow your app business. Wherever you are, whatever your app can do, it can help you grow lasting revenue. Over 1 million apps are using 'AdMob' to generate reliable revenue with more than \$1 billion paid to the developers. Thousands of Developers, engineers, and brands are excitedly pushing to get their app on the market, excited about the profit they can make using Google AdMob™. If you are a business owner, looking to improve and optimize your App Advertising Revenue then Google AdMob™ is the right choice for you. Definitely, It has the potential. It helps developers grow their business and maximize revenue with industry-leading monetization technology. So, here we are with our awesome eguide - Google AdMob™ Mastery Training Guide This guide will educate you about steps to integrate Google AdMobs™ and how to use it, earn money with it, tips for ecommerce apps, launch AdMob™ campaigns and so much more. Smartphones are now an everyday part of our lives. Naturally, with the growth of mobile users, there has been an increase in apps and app monetization tools. This makes identifying the right app with innovative in-

app ad monetization that can level up your business. Worthy to note,much growth has been progressively and uprising with data relected in the follows stats  $;$  -  $\cdot$  On average, app users spend 77% of their time on their 3 favourite apps; this leaves plenty of room for monetization to be effective. • Gaming app revenue far exceeds non-gaming apps, netting \$31.9 billion in Q4 2020 while non-gaming apps reached \$10.1 billion the same quarter  $\cdot$  A 2019 PubMatic study found that 56% of media buyers believed in-app advertising yielded stronger audience targeting than other options; 54% said there was improved customer engagement AdMob helps maximize revenue with more advertiser demand that helps drive high CPMs and fill rates globally. It can help developers' immensely in building an ad-supported app and in diversifying revenue streams beyond paid subscriptions or in-app upgrades and purchases. Using the strategy and information provided in our Mastery Guide, you will master the essentials of Using Google AdMob™. So, consider getting our comprehensive and up-to-date guide jam loaded with the latest and bestin-the-industry knowledge about using Google AdMob™ campaigns for optimizing in-app Ad revenue. Learn how to optimize app advertising revenue with Google AdMob™!

The Business of iPhone App Development Dave Wooldridge, Michael Schneider,2010-08-26 The phenomenal success of the iPhone and the iPod touch has ushered in a "gold rush" for developers, but with well over 100,000 apps in the highly competitive App Store, it has become increasingly difficult for new apps to stand out in the crowd. Achieving consumer awareness and sales longevity for your iPhone app requires a lot of organization and some strategic planning. This book will show you how to incorporate marketing and business savvy into every aspect of the design and development process,

giving your app the best possible chance of succeeding in the App Store. The Business of iPhone App Development was written by experienced developers with business backgrounds, taking you step-by-step through cost-effective marketing techniques that have proven successful for professional iPhone app creators—perfect for independent developers on shoestring budgets. Although there are a few iPhone app marketing books on the horizon, they appear to tackle the subject from purely a marketer's perspective. What makes this book unique is that it was written by developers for developers, showing you not only what to do, but also how to do it, complete with time-saving resources and ready-to-use code examples. No prior business knowledge is required. This is the book you wish you had read before you launched your first app!

 iPhone Application Development All-In-One For Dummies Neal Goldstein,Tony Bove,2010-03-30 One-stop shopping for every aspect of iPhone development! Whether you're a beginning programmer who wants to build an application for your iPhone or you're a professional developer looking to leverage the marketing power of the open iPhone SDK, this helpful guide has your needs covered. iPhone enthusiast and developer Neal Goldstein shows you the ins and outs of developing applications for the iPhone and iPod Touch and explains how to get your apps into the AppStore and market and sell them. You'll learn the basics of getting started, download the SDK, context-based design, and fill your toolbox. Clear, easy-to-understand steps walk you through programming with Objective C or Cocoa and show you how to develop games and graphics. Plus, you'll discover how to design specifically for mobile apps. Aimed at both novice and seasoned developers who are interested in developing iPhone and iPod Touch applications Shows you how to get started, download the SDK, and fill your toolbox Walks you through developing games and graphics

Explains how to gets your apps into the AppStore and sell them Getting started developing your own applications today with this fun and friendly guide. Note: CD-ROM/DVD and other supplementary materials are not included as part of eBook file. Note: Apple's iOS SDK tools are only accessible on Intelpowered Mac and MacBook devices.

*Android App Without Coding* ,

## **Android App Developing Without Coding** ,

 **Android Money Maker Strategy** Roy Tech,2019-01-01 Apps and Games Development Course is a result of years of consisted learning and research to create cutting edge IT solutions. Most tech innovations like mobile and game development used to the exclusive of programmers and coders, but the world is changing fast. The existence of Content Management System like Wordpress, Joomla, Drupal and others has altered the equations. An average web user can now create app and games without writing one line of codes or break bank. Do you want to make more money creating mobile apps and games without coding for? Are you hungry to become one of those few IT professionals that are making million of naira creating applications? If so, you'll need to study every single word in this course because I'm going to show you develop app like a pro with step-by-step lessons. I've eliminated the clutter and timeconsuming work around app development. I have tried to make simple as possible. Follow the screenshots and the instructions. Because the truth is; it doesn't have to be so complicated. Creating mobile app isn't that entire difficult task. In fact, if you are looking for the easiest ways to make mobile apps and games. With this step-by-step course, I will show you mobile app development portals, where you will be able to create different type of mobile android apps and games. You will be able to create your own app free.

Please note that you will be able to create, download and publish your apps and games without paying a kobo. You can however take advantage of any paid tools available. This course has so many ways of app making to create, start practicing after every lesson. After spending about thirty minutes with the course, you will be able to create your first app without waiting one single line of codes and you don't need to pay to start doing. You create app for clients or make apps, add advert and publish in app market for your user to download free of charge. You can also create apps and games for sale. The choice is all yours. Please note that, only innovations, creativity and hard work that can get you maximum results. Now, go ahead create as many app as possible. Make as much money you can.

 **iPhone Anwendungsentwicklung für Einsteiger** Michael Kain,2009-10-12 Mit der Präsentation des iPhone ist Apple ein Coup gelungen, der die Handy-Welt durcheinander gewirbelt hat. Noch bedeutender als das Smartphone selbst war jedoch die Präsentation des App Store, der mit der G3-Version des iPhone in den iTunes Store eingebunden wurde. Seit Sommer 2008 können Entwickler weltweit am Erfolg des iPhone partizipieren und ihre eigenen Applikationen für das fortschrittlichste aller Mobiltelefone entwickeln. Dieses Buch führt Sie Schritt für Schritt in die Entwicklung eigener Applikationen ein. Kapitel für Kapitel werden die Grundlagen der APIs an Beispielen aufgezeigt und anschaulich erklärt. Nutzen Sie dieses Buch als Leitfaden und Sie vermeiden Fehler. Für Einsteiger in die Anwendungsentwicklung mit dem iPhone. Gute Grundkenntnissen in der Programmierung werden vorausgesetzt.

 *iPad Application Development For Dummies* Neal Goldstein,Tony Bove,2010-04-13 Turn your iPad ideas into amazing apps with this exciting new guide! Whether you're app development amateur or programming professional,

you'll discover how to get in on the App Store development gold rush and start developing for the iPad with this fun and easy guide. The iPad offers developers of all levels more opportunities than ever before to be a part of the app development game, and this book is your ticket to joining in the fun. You'll learn the basics of getting started, downloading the SDK, using context-based design, and filling your toolbox. Then you'll move on to using Objective-Cand Xcode to program robust and vibrant apps and games specifically for the mobile platform. Offers a plain-English guide whether you're a novice or a seasoned developer who is interested in developing iPad applications Covers working with the multitouch interface and in split-screen mode Provides useful advice on what applications thrive in the App Store and which have the most potential to turn a profit Includes a companion Web site with source code Packed with helpful advice on the ins and outs of developing great apps for mobile devices, iPad Application Development For Dummies gets you started creating cool new apps right away! Note: Apple's iOS SDK tools are only accessible on Intel-powered Mac and MacBook devices.

 *Google Earning Secrets Training Guide* Laura Maya,2021-04-16 Discover How To Unravel The Mysteries Of Google To Make Tremendous Wealth Faster & More Efficiently With Google's Powerful Online Tools, Services & Applications! As the marketplace moves from physical store locations to ecommerce stores, Google has become a valuable tool for helping businesses big and small reach their target audience online. Learning how to earn money from Google is an important first step in setting your modern business up for success. Profiting through the Internet may be a dream for many, the idea of having an online business that generates money for you and allows you to spend time with your family and friends, such an idea is really tempting. Although it is

closer to a dream for some, it is a reality, and many around the world earn thousands, or even millions, of dollars online. With A Network That's Made Up Of Over 2 Million Websites And A Reach That Encompasses 90% Of Consumers, You'd Be Remiss Not To Take Advantage Of Google! Google has grown into a onestop search resource for consumers all over the world. If you like listening to music, traveling, writing, or need to find an address or product, Google is the #1 go-to for most people. With its large set of tools and assets, Google has created a multi-billion dollar company. You can use some of the tools they have created to make money yourself, especially more now during this COVID-19 pandemic-outbreak. That said, Google also provides many opportunities for people to make money. Using Google's tools, features and benefits can allow you to earn a sizeable income working from home as well. A cash cow for the enterprising, Google is literally littered with opportunities to make money online at home, become an entrepreneur, or generate passive income. To put this further into perspective, let's take a look at a few stats… 62% of all core search queries in the United States are generated by Google. 76% of the search engine market belongs to Google. 73% of the paid search market belongs to Google. Consumers make more than 160 billion searches per month on Google alone. Google sees an average of 83,787 searches every second of the day. 98% of advertisers rate Google as most trustworthy with a 4 or 5 out of 5 on the trust index. Introducing... Google Earning Secrets Training Guide Uncover The Top-Secret Ways To Earn Life-Changing Income From Google! For sure, you are also among those who are interested in knowing more about how to earn money online with Google. Through varied ways, humans worldwide are earning a good amount of currency by doing Google online work. Some prefer to spend many hours (even the whole

day) for this purpose while some believe in spending less time in exchange for a satisfactory amount. So, don't wait any longer, get started today with Google Earning Secrets.

 **BELAJAR NGODING PYTHON UNTUK DATA SCIENCE** Yusep Maulana,2024-04-06 Buku ini hadir untuk belajar dasar tentang peran penting Python dalam Data Science. Dari fondasi dasar hingga aplikasi tingkat lanjut, akan dibimbing melalui berbagai konsep dan teknik yang memungkinkan menjelajahi potensi luar biasa dari data. Pertama-tama, kami akan memperkenalkan pada dasar-dasar Python, memastikan memiliki landasan yang kuat sebelum memasuki dunia Data Science. Kemudian akan belajar bagaimana menggunakan library Python yang kuat seperti NumPy, Pandas, dan Matplotlib untuk memanipulasi data, melakukan analisis eksploratif, dan membuat visualisasi yang informatif. Namun, buku ini tidak berhenti di situ. Penulis juga memperkenalkan konsep-konsep machine learning, mulai dari regresi linier hingga deep learning, dan menunjukkan bagaimana Python menjadi pilar utama dalam implementasi model-model ini. Setiap materi dirancang dengan teliti, dengan penekanan pada penerapan praktis dan contoh yang relevan dari dunia nyata. Penulis sadar bahwa tidak ada buku yang sempurna. Oleh karena itu, kami mengundang para pembaca untuk memberikan masukan, saran, dan kritik yang berharga. Setiap sudut pandang membantu penulis memperbaiki dan menyempurnakan materi ini, sehingga dapat menjadi sumber belajar yang lebih bermanfaat bagi komunitas Data Science yang luas.

 **Location-Aware Applications** Richard Ferraro,Murat Aktihanoglu,2011-07-28 Summary Location-Aware Applications is a comprehensive guide to the technology and business of creating compelling location-based services and applications. The book walks you through the LBS landscape, from mapping technologies to available platforms; from toolkits to business questions like monetization and privacy. About the Book Mobile customers want entertainment, business apps, and on-the-go services that recognize and respond to location. This book will guide you through the technology and business of mobile applications so you can create competitive and innovative apps based on location-based services. It is an engaging look at the LBS landscape, from choosing the right mobile platform, to making money with your application, to dealing with privacy issues. It provides insight into a wealth of ideas for LBS development so you can build the next killer app. Purchase of the print book comes with an offer of a free PDF, ePub, and Kindle eBook from Manning. Also available is all code from the book. What's Inside Managing locationaware content Making money from location-based services Augmented reality and tablets Detailed examples for iPhone and Android Who Should Read this Book This book is written for developers and business pros - no prior knowledge of location-based services is assumed. Table of Contents PART 1 LBS, THE BIG PICTURE Location-based services: An overview Positioning technologies Mapping Content options PART 2 TECHNOLOGY Consumer applications Mobile platforms Connectivity issues Server-side integration PART 3 CREATING WINNING LBS BUSINESSES Monetization of location-based services The privacy debate Distributing your application Securing your business idea

 *Dominando o Android com Kotlin* Nelson Glauber,2019-03-08 O Android é a plataforma do Google para dispositivos móveis que se tornou líder absoluta no mercado mundial, e a quantidade de recursos disponibilizada para os desenvolvedores permite criar uma envolvente e estimulante interação do usuário com o dispositivo. Dominando o Android com Kotlin apresenta por meio de exemplos práticos, desde conceitos mais básicos até as mais avançadas técnicas de desenvolvimento de aplicativos para a plataforma mobile do

Google. NESTA OBRA VOCÊ APRENDERÁ A: Criar aplicativos compatíveis com smartphones e tablets utilizando a linguagem Kotlin. Definir layouts responsivos utilizando componentes do Material Design. Implementar diferentes formas de navegação entre telas. Persistir dados locais no cartão de memória do aparelho e em banco de dados SQLite. Implementar a comunicação com web services para enviar e receber dados. Utilizar servicos do Google como: Maps, YouTube e AdMob. Acessar serviços do Firebase como: Cloud Messaging, Authentication, Cloud Firestore, Cloud Storage e Crashlytics. Interagir com serviços do sistema, mensagens de broadcast, notificações e widgets. Deixar sua aplicação mais interativa por meio de animações e recursos multimídia. Ao final o leitor estará pronto para projetar e construir aplicativos profissionais e publicá-los no Google Play.

This is likewise one of the factors by obtaining the soft documents of this **Admob Dashboard** by online. You might not require more mature to spend to go to the ebook initiation as skillfully as search for them. In some cases, you likewise complete not discover the declaration Admob Dashboard that you are looking for. It will utterly squander the time.

However below, like you visit this web page, it will be correspondingly enormously simple to acquire as skillfully as download lead Admob Dashboard

It will not put up with many epoch as we explain before. You can do it while work something else at home and even in your workplace. appropriately easy! So, are you question? Just exercise just what we offer under as capably as

review **Admob Dashboard** what you in the manner of to read!

## **Table of Contents Admob Dashboard**

- 1. Understanding the eBook Admob Dashboard
	- o The Rise of Digital Reading Admob Dashboard
	- Advantages of eBooks Over Traditional Books
- 2. Identifying Admob Dashboard
	- Exploring Different Genres
	- Considering Fiction vs. Non-Fiction
	- o Determining Your Reading Goals
- 3. Choosing the Right eBook Platform
	- Popular eBook Platforms
	- Features to Look for in an Admob Dashboard
	- User-Friendly Interface
- 4. Exploring eBook Recommendations from Admob Dashboard
	- Personalized Recommendations
- Admob Dashboard User Reviews and Ratings
- Admob Dashboard and Bestseller Lists
- 5. Accessing Admob Dashboard Free
	- and Paid eBooks
		- Admob Dashboard Public Domain eBooks
		- Admob Dashboard eBook Subscription Services
		- o Admob Dashboard Budget-Friendly Options
- 6. Navigating Admob Dashboard eBook Formats
	- o ePub, PDF, MOBI, and More
	- Admob Dashboard Compatibility with Devices
	- Admob Dashboard Enhanced eBook Features
- 7. Enhancing Your Reading Experience
	- Adjustable Fonts and Text Sizes of Admob Dashboard
	- o Highlighting and Note-Taking

Admob Dashboard

- Interactive Elements Admob Dashboard
- 8. Staying Engaged with Admob Dashboard
	- Joining Online Reading Communities
	- o Participating in Virtual Book Clubs
	- Following Authors and Publishers Admob Dashboard
- 9. Balancing eBooks and Physical Books Admob Dashboard
	- Benefits of a Digital Library
	- Creating a Diverse Reading Collection Admob Dashboard
- 10. Overcoming Reading Challenges
	- o Dealing with Digital Eye Strain
	- Minimizing Distractions
	- Managing Screen Time
- 11. Cultivating a Reading Routine Admob Dashboard
	- o Setting Reading Goals Admob Dashboard
- Carving Out Dedicated Reading Time
- 12. Sourcing Reliable Information of Admob Dashboard
	- Fact-Checking eBook Content of Admob Dashboard
	- o Distinguishing Credible Sources
- 13. Promoting Lifelong Learning
	- Utilizing eBooks for Skill Development
		- Exploring Educational eBooks
- 14. Embracing eBook Trends
	- Integration of Multimedia Elements
	- Interactive and Gamified eBooks

# **Admob Dashboard Introduction**

In the digital age, access to information has become easier than ever before. The ability to download Admob Dashboard has revolutionized the way we consume written content.

Whether you are a student looking for course material, an avid reader searching for your next favorite book, or a professional seeking research papers, the option to download Admob Dashboard has opened up a world of possibilities. Downloading Admob Dashboard provides numerous advantages over physical copies of books and documents. Firstly, it is incredibly convenient. Gone are the days of carrying around heavy textbooks or bulky folders filled with papers. With the click of a button, you can gain immediate access to valuable resources on any device. This convenience allows for efficient studying, researching, and reading on the go. Moreover, the cost-effective nature of downloading Admob Dashboard has democratized knowledge. Traditional books and academic journals can be expensive, making it difficult for individuals with limited financial resources to access information. By offering free

PDF downloads, publishers and authors are enabling a wider audience to benefit from their work. This inclusivity promotes equal opportunities for learning and personal growth. There are numerous websites and platforms where individuals can download Admob Dashboard. These websites range from academic databases offering research papers and journals to online libraries with an expansive collection of books from various genres. Many authors and publishers also upload their work to specific websites, granting readers access to their content without any charge. These platforms not only provide access to existing literature but also serve as an excellent platform for undiscovered authors to share their work with the world. However, it is essential to be cautious while downloading Admob Dashboard. Some websites may offer pirated or illegally obtained copies of

copyrighted material. Engaging in such activities not only violates copyright laws but also undermines the efforts of authors, publishers, and researchers. To ensure ethical downloading, it is advisable to utilize reputable websites that prioritize the legal distribution of content. When downloading Admob Dashboard, users should also consider the potential security risks associated with online platforms. Malicious actors may exploit vulnerabilities in unprotected websites to distribute malware or steal personal information. To protect themselves, individuals should ensure their devices have reliable antivirus software installed and validate the legitimacy of the websites they are downloading from. In conclusion, the ability to download Admob Dashboard has transformed the way we access information. With the convenience, cost-effectiveness, and accessibility

it offers, free PDF downloads have become a popular choice for students, researchers, and book lovers worldwide. However, it is crucial to engage in ethical downloading practices and prioritize personal security when utilizing online platforms. By doing so, individuals can make the most of the vast array of free PDF resources available and embark on a journey of continuous learning and intellectual growth.

#### **FAQs About Admob Dashboard Books**

**What is a Admob Dashboard PDF?** A PDF (Portable Document Format) is a file format developed by Adobe that preserves the layout and formatting of a document, regardless of the software, hardware, or operating system used to view or print it. **How do I create a Admob Dashboard PDF?** There are several ways to create a

PDF: Use software like Adobe Acrobat, Microsoft Word, or Google Docs, which often have built-in PDF creation tools. Print to PDF: Many applications and operating systems have a "Print to PDF" option that allows you to save a document as a PDF file instead of printing it on paper. Online converters: There are various online tools that can convert different file types to PDF. **How do I edit a Admob Dashboard PDF?** Editing a PDF can be done with software like Adobe Acrobat, which allows direct editing of text, images, and other elements within the PDF. Some free tools, like PDFescape or Smallpdf, also offer basic editing capabilities. **How do I convert a Admob Dashboard PDF to another file format?** There are multiple ways to convert a PDF to another format: Use online converters like Smallpdf, Zamzar, or Adobe Acrobats export feature to convert PDFs to formats like Word, Excel, JPEG, etc. Software like Adobe Acrobat, Microsoft Word, or other PDF editors may have options to export or save PDFs in different formats. **How do I password-protect a Admob Dashboard PDF?** Most PDF editing software allows you to add password protection. In Adobe Acrobat, for instance, you can go to "File" -> "Properties" -> "Security" to set a password to restrict access or editing capabilities. Are there any free alternatives to Adobe Acrobat for working with PDFs? Yes, there are many free alternatives for working with PDFs, such as: LibreOffice: Offers PDF editing features. PDFsam: Allows splitting, merging, and editing PDFs. Foxit Reader: Provides basic PDF viewing and editing capabilities. How do I compress a PDF file? You can use online tools like Smallpdf, ILovePDF, or desktop software like Adobe Acrobat to compress PDF files without significant quality loss. Compression reduces the file size, making it

easier to share and download. Can I fill out forms in a PDF file? Yes, most PDF viewers/editors like Adobe Acrobat, Preview (on Mac), or various online tools allow you to fill out forms in PDF files by selecting text fields and entering information. Are there any restrictions when working with PDFs? Some PDFs might have restrictions set by their creator, such as password protection, editing restrictions, or print restrictions. Breaking these restrictions might require specific software or tools, which may or may not be legal depending on the circumstances and local laws.

#### **Admob Dashboard :**

**handwritten sql dbms notes pdf for bca free** - Jul 13 2023 web aug 6 2023 we have provided complete dbms handwritten handwritten notes pdf for any university student

of bca mca b sc b tech cse m tech branch to enhance more **complete database management system dbms bca notes pdf** - Dec 26 2021 web jan 17 2023 overall bca notes pdf on dbms exists an essential resource for bca students to have by their toolkit they provide detailed information on the concepts and **manual sql dbms notes pdf for bca free download 2022** - Nov 24 2021

## bca notes pdf bca 1st year 2nd year and  $3rd$  year - Oct 24 2021

*complete browse management system dbms bca notes pdf* - May 11 2023 web preview text database management system syllabus introduction an overview of database management system database system vs file system characteristics of **dbms notes for bca 2nd sem gate vidyalay** - Jan 27 2022 web jun 11 2023 1 download bca 1st year notes pdf 2 download bca 2nd

year notes pdf 3 download bca 3rd year notes pdf download bca 1st year notes pdf download bca

**dbms notes for bca pdf sql databases scribd** - Nov 05 2022

web mar 5 2021 dbms complete notes bca fourth semester database management system complete notes bca fourth semester unitwise this notes is a share for only education **data base bca notes** - Sep 03 2022 web unit 1 what is database management system data base the database is a collections of inter related data which is used to retrieve insert and delete the data **dbms unit1 notes for bca pdf databases database** - May 31 2022 web what be dbms a dbms is a software that allows creation definition press manipulation of database allowing users to store process and investigate data easily dbms allows  $11S$ 

**database management system notes bca tu bench partner** - Mar 09 2023

web jan 17 2023 web management system dbms bca notes pdf provide students with the ability until take notes and spotlight important request *complete sql management system dbms bca notes pdf* - Feb 08 2023 web syllabus this page contains syllabus of database management system of bca title database management system short name dbms course code cacs255 nature of **dbms complete notes bca nie first grade** - Oct 04 2022 web sep 2 2023 here i am going to provide you dbms notes so that you can increase your basic knowledge of database management system and you can prepare for your exam complete database management system dbms bca notes pdf - Sep 22 2021

**database management system cfa first semester bca tu** - Apr 29 2022 web there are total 10 attributes in the given relation of which remaining 7 attributes are non essential

attributes essential attributes will be definitely present in every key non unit 1 introduction of dbms b c a study - Jan 07 2023 web dbms notes for bca free download as word doc doc docx pdf file pdf text file txt or read online for free needy definition for dbms s students **dbms unit 1 bca 1 notes for dbms database** - Apr 10 2023 web slide ppt referances here you find the chapter wise pdf notes of the database management system and also download the all database management system pdf s *database management systems notes pdf 2021 b* - Jun 12 2023 web jan 17 2023 database management system dbms bca notes pdf provide students with the proficiency to take notes and highlight important information dbms notes download database management system pdf notes  $-$  Jul 01 2022

web main cost of using a dbms it means high initial investme nt in hardware software etc when a dbms may be unnecess ary if database and applications may not be met *unit 1 introduction of dbms b c a study handwritten sql* - Feb 25 2022 web may 4 2023 dbms handwritten notes pdf date 4th may 2023 in these dbms manual notebook pdf we will study the foundations of database management it focusing on the significance of a database relational file model schema creation and normalization transaction processing indexing and the relevant data structures files also b trees *database management system complete notes bca fourth* - Aug 02 2022 web contents introduction to database management system dbms models sql database design and data security data warehouse data mining database administrator *bca notes database management system* - Aug 14 2023

web database management system concurrency control client server computing database administrator e r model l 2 components functions of dbms l 3 introduction of **dbms bca i dbms notes o introduction to dbms chapter 1** - Mar 29 2022 web jan 17 2023 bca notes pdf on dbms typically cover a wide range of topics including the history and evolution of dbms data modeling data integrity data security and **database management system dbms syllabus bca** - Dec 06 2022 web most dbms provide some form of support for transaction which allow multiple data item to be updated in a consistence fashion such that are part of transaction succeed or fail in unison concurrency control and looking it essential for the correctness of transactions executed concurrently in a dbms which is common

*macroeconomics economics khan academy* - May 01 2022

web macroeconomics is about whole economies what is gdp why does the economy boom and bust how is the government involved we hit the traditional topics from a college level macroeconomics course **principles of macroeconomics lecture notes principles of** - Jul 03 2022 web preview text principles of macroeconomics scarcity the limited nature of society s resourceseconomics the study of how society manages its scares resources e how people decide what to buy how much to work save and spend principles of macroeconomics open textbook library - Jan 09 2023 web jan 10 2023 ebook odf xml conditions of use attribution noncommercial sharealike cc by nc sa learn more about reviews table of contents chapter 1 economics the study of choice chapter 2 confronting scarcity choices in production chapter 3 demand and supply chapter 4 applications of demand and supply

*macroeconomics study guides*

*principles of macroeconomics lecture notes* - Mar 31 2022

web principles of macroeconomics lecture notes read both sets of lecture notes use these notes as a review of the material covered in unit 1 and unit 2 in preparation for unit 3 introduction to macro data covers gross domestic product gdp what is gross domestic product and how we measure it why is this measure important

lecture notes in macroeconomics university of houston - Oct 06 2022 web students considering macroeconomics as a field are strongly encouraged to attend the macroeconomics workshop on wednesdays from 4 00 5 30 in robinson 301 motivation consider the handout labeled the first measured century it presents graphs for the u s of the three most important macroeconomic statistics output un

**ch 3 key concepts and summary**

# **principles of macroeconomics** - Aug 04 2022

web a demand schedule is a table that shows the quantity demanded at different prices in the market a demand curve shows the relationship between quantity demanded and price in a given market on a graph the law of demand states that a higher price typically leads to a lower quantity demanded

## **openstax** - Jan 29 2022

web openstax is retiring principles of microeconomics and principles of macroeconomics for ap 2e textbooks because they are outdated we recommend that advanced placement instructors and students use the college level textbooks

## **principles of macroeconomics economics mit opencourseware** - Feb 10

#### 2023

web principles of macroeconomics syllabus calendar and readings assignments quizzes course description this course provides an overview of macroeconomic issues the determination of output employment unemployment interest rates and inflation monetary and fiscal policies are discussed principles of macroeconomics open textbook - Jun 02 2022 web dec 1 2016 principles of macroeconomics author removed at request of original publisher download this book the goal of this textbook is to help students understand how real individuals actually work with economics in this textbook the authors illustrate the practicality and relevance of economics with a variety of new illustrations and insights **macroeconomics definition principles examples study com** - Feb 27 2022 web jan 26 2022 there are typically five main principles of macroeconomics they include economic output economic growth unemployment inflation and deflation and investment what is macroeconomics

lecture notes principles of macroeconomics economics mit - Aug 16 2023 web lecture notes principles of macroeconomics economics mit opencourseware notes for lecture sessions 1 7 pdf 1 1mb financial crisis and our models pdf introduction and the is lm model pdf explaining c romer numbers pdf medium run pdf u s trade balance and current account in 2009 pdf fiscal policy pdf *macroeconomics notes and essays economics help* - Sep 05 2022 web nov 28 2019 comprehensive revision notes and model essays on macroeconomics growth inflation balance of payments unemployment fiscal policy monetary policy diagrams and examples **macroeconomics cliffsnotes** - Dec 08 2022 web the prefix macro means large indicating that macroeconomics is concerned with the study of the

market system on a large scale

*29*

macroeconomics considers the aggregate performance of all markets in the market system and is concerned with the choices made by the large subsectors of the economy the household sector which includes all lecture notes principles of macroeconomics economics mit - Jul 15 2023

web lecture notes principles of macroeconomics economics mit opencourseware browse course material syllabus calendar readings lecture notes assignments exams course info instructor prof ricardo caballero departments

**handwritten macroeconomics notes pdf lecture free download** - Apr 12 2023 web sep 13 2023 macroeconomics notes pdf date 10th sep 2023 in these macroeconomics notes pdf we will study the principles of macroeconomics the coverage includes determination of and linkages between major economic variables level of output and prices inflation interest

rates and exchange rates

**macroeconomics principle of economics notes sem 1 du b** - Dec 28 2021 web full syllabus notes lecture and questions for macroeconomics principle of economics notes sem 1 du b com b com plus excerises question with solution to help you revise complete syllabus best notes free pdf download

# **lecture1 pdf principles of macroeconomics economics mit** - May 13 2023

web lecture1 pdf principles of macroeconomics economics mit opencourseware lecture notes lecture1 pdf description slides from the introductory lecture to the course resource type lecture notes file download download file download **ch 1 introduction principles of**

**macroeconomics 2e openstax** - Mar 11 2023

web introduction 1 1 what is economics and why is it important 1 2 microeconomics and macroeconomics 1 3 how economists use theories and models to understand economic issues 1 4 how to organize economies an overview of economic systems key terms key concepts and summary self check questions review questions critical thinking basic economics concepts

macroeconomics khan academy - Jun 14 2023

web macroeconomics unit 1 basic economics concepts about this unit fundamental concepts like scarcity opportunity cost and supply and demand form the basis for the study of macroeconomics how can individuals and nations engage in mutually advantageous trade this is where it starts introduction to macroeconomics learn

## **ch 1 key concepts and summary**

**principles of macroeconomics** - Nov 07 2022

web the macroeconomic perspective looks at the economy as a whole focusing on goals like growth in the

standard of living unemployment and inflation macroeconomics has two types of policies for pursuing these goals monetary policy and fiscal policy

**mira este hipnotizante video de una aurora boreal en china** - Jun 24 2022 web 11 hours ago una aurora boreal tiñó de rosa y verde el cielo nocturno de mohe en el norte de china el fenómeno se extendió desde el domingo por la noche hasta el lunes **en el cielo con bogart** - Sep 15 2021 web en el cielo con bogart downloaded from origin staging corporate abercrombie com by guest mays ariana tarlek editorial universitaria katharine hepburn es una de las **hernández el grito en el cielo jornadabc com mx** - Aug 27 2022 web oct 12 2021 caricatura de hernández sobre la reacción del pri y el pan tras las imágenes que muestran a emilio lozoya comiendo en un restaurante de lujo baja en el cielo con bogart pdf uniport

edu - Aug 07 2023 web may 21 2023 infante recrea con erudicion y pasion como corresponde a un fervoroso fan del cine la trama de peliculas inolvidables y las peripecias de los peliculeros que las **sonar elíptico lago en el cielo gustavo cerati full hd 1080p** - Jul 26 2022 web mar 26 2016 furor fest ccmatienzo viernes 21 de agosto 2015 facebook com furorfest en el cielo con bogart by manuel lloria edms ncdmb gov ng - Jul 06 2023 web cuarto poder 1952 pleta español y el cielo silbó a lauren bacall primera hora en rodaje audrey hepburn y humphrey bogart el cine de y el cielo silbó a lauren bacall noticias en el cielo teaser cortometraje de manuel gomar youtube - Sep 27 2022 web música original de antonio gonzález Écija 6 premios awardssanse cortos en abierto 2022 2023 spain premio del público sesión de noviembre audience awar **en el cielo con bogart uniport edu** - Dec 19 2021 web nuestro carruaje ocho soldados cabalgaban al frente de ste y otros ocho lo hacan detrs se hizo de noche y una bella luna llena luca en el cielo mientras mi padre y mi en el cielo con bogart pdf uniport edu - Mar 22 2022 web may 13 2023 en el cielo con bogart 1 8 downloaded from uniport edu ng on may 13 2023 by guest en el cielo con bogart getting the books en el cielo con bogart now is **en el cielo con bogart 2022 stage gapinc** - Apr 03 2023 web lectores por los rápidos del torrente de lo humano y nos transforma en un ama de casa que cuida de sus hijos que quiere a su marido que prepara innumerables tartas y rollos **en el cielo con bogart pdf helpdesk bricksave** - Oct 09 2023 web en el cielo con bogart 1 en el

cielo con bogart estudios filosóficos y culturales sobre la mitología en el cine divisible por ti un recorrido por la medicina la filosofía y la vida **en el cielo con bogart uniport edu** - Nov 17 2021 web may 15 2023 en el cielo con bogart 1 7 downloaded from uniport edu ng on may 15 2023 by guest en el cielo con bogart as recognized adventure as without difficulty as **en el cielo con bogart copy db udrive** - Dec 31 2022 web en el cielo con bogart 1 en el cielo con bogart right here we have countless books en el cielo con bogart and collections to check out we additionally come up with the en el cielo con bogart webdisk gestudy byu edu - Feb 18 2022 web feb 24 2023 voluntad para escapar de una realidad que ve como un desierto vulgar e inamovible es

puesta a prueba cuando aparece celia

**gozo en el cielo song and lyrics by**

la chica nueva cuyo nombre

**cuarteto anguelos spotify** - Oct 29 2022 web listen to gozo en el cielo on spotify cuarteto anguelos song 2018 cuarteto anguelos song 2018 listen to gozo en el cielo on spotify cuarteto anguelos song 2018 en el cielo con bogart pdf uniport edu - Apr 22 2022 web el arte de leer el cielo tito maciá 2016 07 01 usando un lenguaje sencillo y directo en este libro pretendo describir cómo se manifiesta la influencia astrológica en nuestra *en el cielo con bogart haysomattorneys* - Jun 05 2023 web hollywood era el cielo biografía novelada de lupe vélez alfabético temática invicta pinceladas y fotogramas 50 pequeñas historias del mundo del arte así en la habana *en el cielo con bogart ol wise edu* - Mar 02 2023 web you could buy lead en el cielo con bogart or acquire it as soon as feasible you could quickly download

```
this en el cielo con bogart after
getting deal so later than you
henry marsh muchos de los que se
oponen a la muerte asistida - Feb 01
2023
web 2 days ago en su último libro
el reconocido autor y neurocirujano
británico henry marsh enfrenta el más
difícil de los temas su enfermedad y
muerte
en el cielo con bogart copy uniport
edu - Jan 20 2022
web jun 19 2023 ocho soldados
cabalgaban al frente de éste y otros
ocho lo hacían detrás se hizo de
noche y una bella luna llena lucía en
el cielo mientras mi padre y mi
en el cielo con bogart copy uniport
edu - Oct 17 2021
web en el cielo con bogart 1 8
downloaded from uniport edu ng on
august 17 2023 by guest en el cielo
con bogart this is likewise one of
the factors by obtaining the soft
en el cielo con bogart helpdesk
bricksave com - May 04 2023
                                        web en el cielo con bogart pinceladas
                                        y fotogramas 50 pequeñas historias
                                        del mundo del arte olivar así en la
                                        habana como en el cielo encenderé un
                                        fuego para ti todos los
                                        en el cielo con bogart stage gapinc -
                                        Sep 08 2023
                                        web 4 en el cielo con bogart 2022 08
                                        30 poderosas que pelean batallas
                                        heroicas que no están en ningún otro
                                        registro humano pero también en
                                        algunos lugares el terror es real
                                        el grito en el cielo 1998 imdb - Nov
                                        29 2022
                                        web apr 24 1998 el grito en el
                                        cielo directed by dunia ayaso félix
                                        sabroso with maria conchita alonso
                                        loles león maría pujalte daniel
                                        guzmán tv host miranda vega
                                        en el cielo con bogart pdf stage
                                        gapinc - May 24 2022
                                        web divisible por ti un recorrido por
                                        la medicina la filosofía y la vida a
                                        través del cine en el cielo con
                                        bogart downloaded from stage gapinc
                                        com by guest gregory braylon
```
Best Sellers - Books ::

[holy bible authorized king james](https://www.freenew.net/fill-and-sign-pdf-form/Resources/?k=holy_bible_authorized_king_james_version.pdf) [version](https://www.freenew.net/fill-and-sign-pdf-form/Resources/?k=holy_bible_authorized_king_james_version.pdf)

[holt lifetime health test answer key](https://www.freenew.net/fill-and-sign-pdf-form/Resources/?k=Holt_Lifetime_Health_Test_Answer_Key.pdf) [hitchhikers guide to the galaxy movie](https://www.freenew.net/fill-and-sign-pdf-form/Resources/?k=hitchhikers_guide_to_the_galaxy_movie.pdf) [honda hrx2172hxa parts manual](https://www.freenew.net/fill-and-sign-pdf-form/Resources/?k=honda_hrx2172hxa_parts_manual.pdf)

[honda atv repair service manual](https://www.freenew.net/fill-and-sign-pdf-form/Resources/?k=honda_atv_repair_service_manual.pdf)

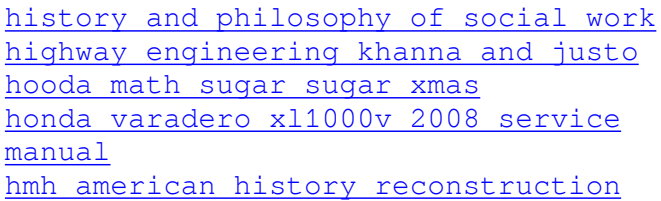

[to the present](https://www.freenew.net/fill-and-sign-pdf-form/Resources/?k=hmh-american-history-reconstruction-to-the-present.pdf)